## **二次安装Zhost**∏没有显示选择软件套件

二次安装虚拟主机被控Zhost[]没有显示选择软件套件,直接安装成功,说明之前的ZHost已经安装过软件 了,所以不会让其重复安装软件。

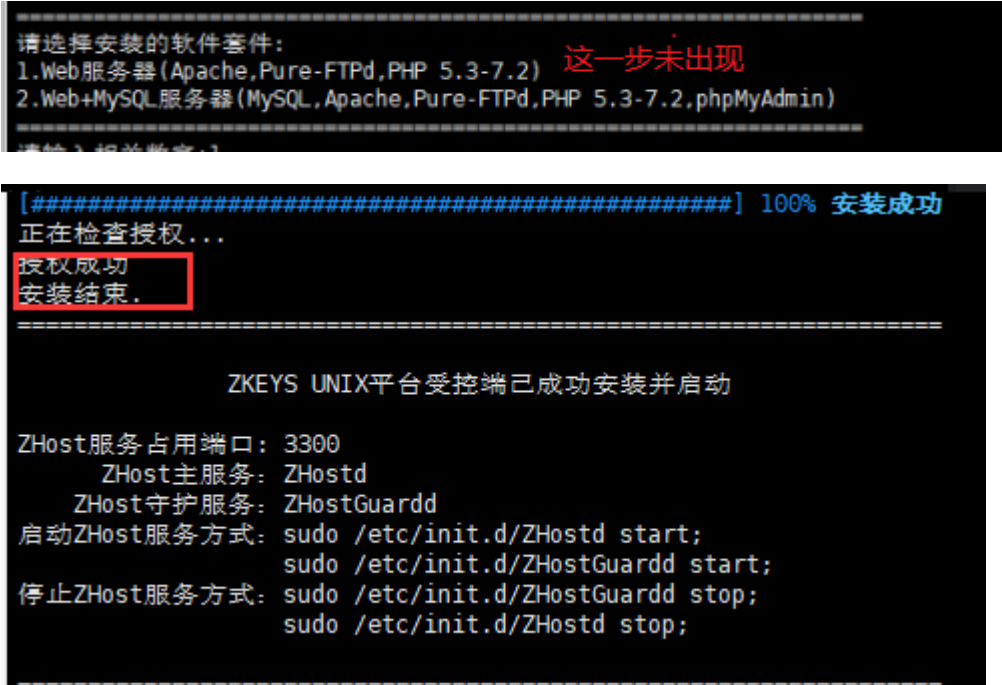

如果只是第一次安装ZHost门还未创建站点的情况下,想进行重装,可以先卸载ZHost,再清空安装目录即可。

<font color="#FF0000">注意:如若已经有站点的情况下,不要自行清空目录,会导致数据丢失,请联 系技术进行支持。</font>

如果未建站点需要重装,可通过下面的命令卸载受控

rpm -e ZHost # 卸载受控 rm -rf /data/ZKEYS # 删除受控安装文件